# Kendrick High School

# THE JUNIOR CHEROKEE Connection Newsletter

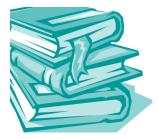

### The Importance of The Junior Year

From My Desk to Yours (Dr. Simmons)

The junior year of high school often doesn't get the respect it deserves. Sometimes the junior year is one of those middle years lost between the fear and excitement of the first year of high school and the joy and intensity of the senior year of high school. In the hierarchy of importance, however, the junior year deserves a high ranking because of its pivotal nature! There are numerous decisions that you make during your junior year that can have an impact, positive or negative, for years to come.

#### Portfolio Development

It is never too soon to begin documenting your education, experience, and accomplishments. Start by listing all your high school accomplishments, including your coursework, academic or athletic accomplishments, awards and honors, and any other achievements. Next, review any and all of your work experiences, including part-time jobs and volunteering or community service, and describe those experiences using action verbs. Showcase leadership positions you have held. If you have room, include hobbies and interests.

A portfolio can include copies of your resume, awards and other certificates, letters of recommendation and/or a references list, samples of your work, and any other tangible proof of your accomplishments. February 3, 2020

Volume 1, Issue 2

### 2020 SAT TEST DATES

March 14, 2020/ May 2, 2020

June 5, 2020

### 2020 ACT TEST DATES

February 8, 2020/April 4, 2020

June 13, 2020/July 18, 2020

The Muscogee County

School District Career.

**Technical & Agricultural** 

does not discriminate on

sex (including pregnancy

Education Department

the basis of race, color,

and related conditions),

religion, national origin,

age, military status, disa-

bility, or any other legally

protected status in its

educational programs

and activities, and provides equal access to the Boy Scouts and other designated youth groups. Lack of English languageskills will not be a barrier

to admission and participation. The following

person has been desig-

nated to handle inquiries regarding the non-

discrimination policies for

Victoria Thomas, Director

#### TEEN STRESSORS

- Dating and Relationships
- Peer Pressure & Bullying
- Social Networking/Texting
- Worries About the Future
- Self-Concept/Esteem

DATES TO REMEMBER

- 03/19—Report Cards
- 03/30-04/03– Spring Break
- 04/20—Progress Report 05/22—Last Day of School
  - 05/22—Last Day of Scho

of CTAE, 2960 Macon Road,

CTAE programs:

- Columbus, Georgia
- 31906; 706-748-2000

# (

# **Inside Story Headline**

This story can fit 150-200 words.

One benefit of using your newsletter as a promotional tool is that you can reuse content from other marketing materials, such as press releases, market studies, and reports.

While your main goal of distributing a newsletter might be to sell your product or service, the key to a successful newsletter is making it useful to your readers.

A great way to add useful content to your newsletter is to develop and write your own articles, or include a calendar of upcoming events or a special offer that promotes a new product. You can also research articles or find "filler" articles by accessing the World Wide Web. You can

write about a variety of topics but try to keep your articles short.

Much of the content you put in your newsletter can also be used for your Web site. Microsoft Publisher offers a simple way to convert your newsletter to a Web publication. So, when you're finished writing your newsletter, convert it to a Web site and post it.

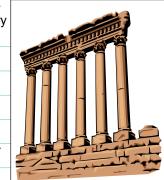

Caption describing picture or graphic.

## **Inside Story Headline**

This story can fit 100-150 words. The subject matter that appears in newsletters is virtually endless. You can include stories that focus on current technologies or innovations in your field.

You may also want to note business or economic trends, or make predictions for your customers or clients.

If the newsletter is distributed internally, you might comment upon to the business. Sales figures or earnings will show how your business is growing. Some newsletters include a column that is updated every issue, for instance, an advice column, a book review, a letter from the president, or an editorial. You can also profile new employees or top customers or vendors.

new procedures or improvements

"To catch the reader's attention, place an interesting sentence or quote from the story here."

## **Inside Story Headline**

This story can fit 75-125 words.

Selecting pictures or graphics is an important part of adding content to your newsletter.

Think about your article and ask yourself if the picture supports or enhances the mes-

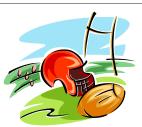

Caption describing pic ture or graphic.

|         | sage you're trying to<br>convey. Avoid se- | eral tools you can use to draw shapes and symbols.                 |
|---------|--------------------------------------------|--------------------------------------------------------------------|
|         | lecting images that                        | Once you have chosen an image,                                     |
| +       | appear to be out of context.               | place it close to the article. Be sure to place the caption of the |
| 7       | Microsoft Publisher                        | image near the image.                                              |
| )       | includes thousands<br>of clip art images   |                                                                    |
| ng pic- | from which you can<br>choose and import    |                                                                    |
| ic.     | into your newsletter.                      |                                                                    |
|         | There are also sev-                        |                                                                    |

# **Inside Story Headline**

This story can fit 150-200 words.

One benefit of using your newsletter as a promotional tool is that you can reuse content from other marketing materials, such as press releases, market studies, and reports.

While your main goal of distributing a newsletter might be to sell your product or service, the key to a successful newsletter is making it useful to your readers.

A great way to add useful content to your newsletter is to develop and write your own articles, or include a calendar of upcoming events or a special offer that promotes a new product. You can also research articles or find "filler" articles by accessing the World Wide Web. You can write about a variety of topics but try to keep your articles short.

Much of the content you put in your newsletter can also be used for your Web site. Microsoft Publisher offers a simple way to convert your newsletter to a Web publication. So, when you're finished writing your newsletter, convert it to a Web site and post it.

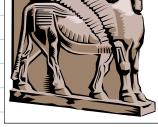

Caption describing picture or graphic.

# **Inside Story Headline**

This story can fit 100-150 words. The subject matter that appears in newsletters is virtually endless. You can include stories that focus on current technologies or innovations in your field.

You may also want to note business or economic trends, or make predictions for your customers or clients.

If the newsletter is distributed internally, you might comment upon new procedures or improvements to the business. Sales figures or earnings will show how your business is growing.

Some newsletters include a column that is updated every issue, for instance, an advice column, a book review, a letter from the president, or an editorial. You can also profile new employees or top customers or vendors.

"To catch the reader's attention, place an interesting sentence or quote from the story here."

# **Inside Story Headline**

This story can fit 75-125 words.

Selecting pictures or graphics is an important part of adding content to your newsletter.

Think about your article and ask yourself if the picture supports or enhances the message you're trying to convey. Avoid selecting images that appear to be out of context.

Microsoft Publisher includes thou-

sands of clip art images from which you can choose and import into your newsletter. There are also several tools you can use to draw shapes and symbols.

Once you have chosen an image, place it close to the

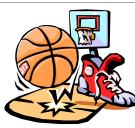

Caption describing picture or graphic. article. Be sure to place the caption of the image near the image.

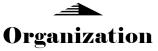

#### **Business Name**

Primary Business Address Address Line 2 Address Line 3 Address Line 4 Phone: 555-555-5555 Fax: 555-555-5555 E-mail: someone@example.com

We're on the Web! example.com

Business Tagline or Motto This would be a good place to insert a short paragraph about your organization. It might include the purpose of the organization, its mission, founding date, and a brief history. You could also include a brief list of the types of products, services, or programs your organization offers, the geographic area covered (for example, western U.S. or European markets), and a profile of the types of customers or members served.

It would also be useful to include a contact name for readers who want more information about the organization.

### **Back Page Story Headline**

This story can fit 175-225 words.

If your newsletter is folded and mailed, this story will appear on the back. So, it's a good idea to make it easy to read at a glance.

A question and answer session is a good way to quickly capture the attention of readers. You can either compile questions that you've received since the last edition or you can summarize some generic questions that are frequently asked about your organization.

A listing of names and titles of managers in your organization is a good way to give your newsletter a personal touch. If your organization is small, you may want to list the names of all employees.

If you have any prices of standard products or services, you can include a listing of those here. You may want to refer your readers to any other forms of communication that you've created for your organization.

You can also use this space to

remind readers to mark their calendars for a regular event, such as a breakfast meeting for vendors every third Tuesday of the month, or a biannual charity auction.

If space is available, this is a good place to insert a clip art image or some other graphic.

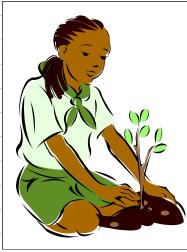

Caption describing picture or graphic.